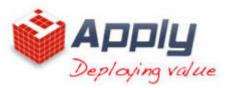

# Hyperion Essbase for System Administrators

## > Online Analytical Processing Overview

- ✓ Data Transformation
- ✓ Multidimensional View of Information
- ✓ Dimensional Modeling
- ✓ Data Cubes
- ✓ Dimension Hierarchies
- ✓ OLAP Solutions

## > Essbase architecture, components, and production cycle

- ✓ Aggregate Storage and Block Storage
- ✓ Outlines
- ✓ Load Rules
- ✓ Calculation Scripts
- ✓ Aggregations
- ✓ Reporting in Smart View

# > Block Storage Data Structure

- ✓ Data Blocks and the Index System
- ✓ Block Storage Database Statistics
- ✓ Data Block Creation
- ✓ Database Calculation Process

## > Aggregate Storage Data Structure

- ✓ Table space Overview
- Data Aggregation
  Aggregate Storage Database Statistics

## > Configuring Essbase Servers

- ✓ Setting up runtime and connection options for Essbase
- ✓ Configuring block storage and aggregate storage disk allocation
- ✓ Identifying the primary information logs available to Essbase system administrators
- ✓ Maintaining the Essbase Server configuration file

## > Essbase Data Integrity

- ✓ Ensuring Essbase Data Integrity
- ✓ Transactions and Locks
- ✓ Isolation Levels
- Essbase Security Overview

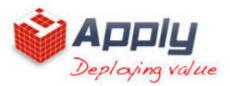

- ✓ Essbase Native Security
- ✓ Global Access Security Layer
- ✓ User and Group Security Layer
- ✓ Application Access Type Security
- ✓ The Essbase Security File

#### > Creating Essbase Security Filters

- ✓ The Essbase Security Filter Layer
- ✓ Creating Security Filters
- ✓ Filter Behavior
- ✓ Resolving Security Conflicts

#### > Securing the Essbase Environment in Shared Services

- ✓ Shared Services Security
- ✓ Converting Essbase Users to Shared Services Security
- ✓ Provisioning Users in Shared Services
- ✓ External Authentication and Single Sign-on

#### > Optimizing Block Storage Caches

- ✓ Optimizing the Database
- ✓ Optimizing Caches
- ✓ Setting RAM Caches
  ✓ Cache Hit Ratios

#### > Optimizing Aggregate Storage Cache

- ✓ Aggregate Storage Cache Optimization
- ✓ Managing Aggregate Storage Cache
- ✓ Viewing Aggregate Storage Cache Statistics

#### > Optimizing Buffers and Compression

- ✓ Setting Data Retrieval Buffers
- ✓ Data Compression Methods
- ✓ Setting the Optimal Compression Method

#### > Managing Fragmentation

- ✓ Measuring Database Fragmentation
- ✓ Preventing and Reducing Database Fragmentation
- ✓ Removing Security File Fragmentation

#### > Managing Applications, Sessions, Usernames, and Passwords

- ✓ About Application and Session Management
- ✓ Migrating Applications and Databases

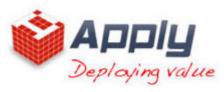

✓ Enabling/Disabling Usernames in Administration Services Console

## > Backing Up, Restoring, and Recovering Essbase Databases

- ✓ About Backup, Restore, and Recovery
- ✓ Manual Backup and Restore
- ✓ Automated Backup and Restore
- ✓ Manual Recovery✓ Automated Recovery
- ✓ Recovering from a Server Interruption
- ✓ Recovering Corrupted Essbase Databases

### > Task Automation

- ✓ Automating Tasks Using MaxL
- ✓ The MaxL Command Shell
- ✓ MaxL Statements and Syntax
- ✓ MaxL Username and Password Encryption
- ✓ Debugging MaxL scripts